# Συναρτησιακός Προγραµµατισµός 2008 Τρίτο Φύλλο Ασκήσεων - Project

## **Το project αυτό µπορεί να γίνει από οµάδες 1-3 ατόµων και αντιστοιχεί στο 15% του ϐαθµού στο µάθηµα.**

### **Συνολικό ΄Αθροισµα Βαθµών : 150**

## **Προθεσµία Παράδοσης : ∆ευτέρα 30 Ιουνίου**

Σε αυτό το project ϑα υλοποιήσετε τον αλγόριθµο εξαγωγής τύπου Hindley-Milner για ένα απλό λ-λογισμό χωρίς τύπους και ένα απλό σύστημα τύπων.

Ο λ-λογισµός που ϑα χρησιµοποιήσετε περιλαµβάνει ϕυσικούς αριθµούς, αληθοτιµές, λίστες καθώς και µερικές ενσωµατωµένες συναρτήσεις. Περιγράφεται από την εξής γραµµατική :

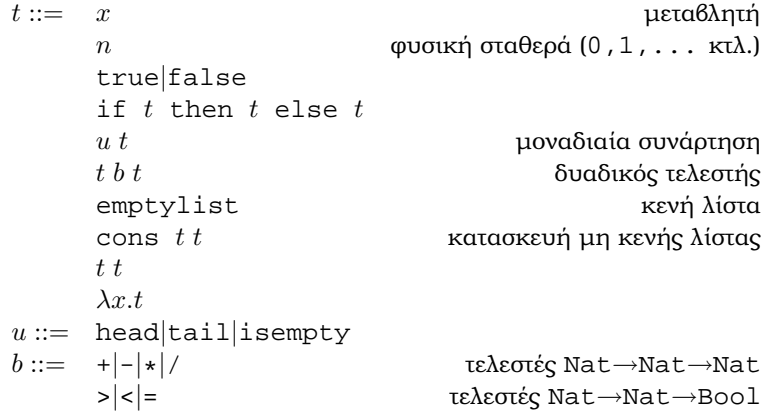

∆εν είναι στους σκοπούς της άσκησης να υλοποιήσετε parser για το λογισµό αυτό. Θεωρήστε ότι ο parser σας έχει ήδη δωθεί και προχωρήστε χρησιµοποιώντας ένα αλγεβρικό τύπο στον οποίο να αναπαρίσταται το *δέντρο αφηρηµένης σύνταξης (abstract syntax tree*).

Το σύστηµα τύπων που ϑα χρησιµοποιήσετε είναι το παρακάτω :

$$
\frac{(x:T) \in \Gamma}{\Gamma \vdash x:T} \quad \frac{c \in \{\text{true}, \text{false}\}}{\Gamma \vdash n : \text{Nat}} \quad \frac{c \in \{\text{true}, \text{false}\}}{\Gamma \vdash c : \text{Bool}}
$$
\n
$$
\frac{\Gamma \vdash t_1 : \text{Bool} \quad \Gamma \vdash t_2 : T \quad \Gamma \vdash t_3 : T}{\Gamma \vdash \text{if } t_1 \text{ then } t_2 \text{ else } t_3 : T}
$$

$$
\frac{\Gamma \vdash t : [T]}{\Gamma \vdash \text{head } t : T} \quad \frac{\Gamma \vdash t : [T]}{\Gamma \vdash \text{tail } t : [T]} \quad \frac{\Gamma \vdash t : [T]}{\Gamma \vdash \text{isempty } t : \text{Bool}}
$$
\n
$$
\frac{\Gamma \vdash t_1 : \text{Nat } \Gamma \vdash t_2 : \text{Nat } b \in \{+,-,*,/\}}{\Gamma \vdash t_1 b t_2 : \text{Nat}}
$$
\n
$$
\frac{\Gamma \vdash t_1 : \text{Nat } \Gamma \vdash t_2 : \text{Nat } b \in \{>, <, =\}}{\Gamma \vdash t_1 b t_2 : \text{Bool}}
$$
\n
$$
\frac{\Gamma \vdash t_1 : T \quad \Gamma \vdash t_2 : [T]}{\Gamma \vdash \text{emptylist} : [T]} \quad \frac{\Gamma \vdash t_1 : T \quad \Gamma \vdash t_2 : [T]}{\Gamma \vdash \text{cons } t_1 t_2 : [T]}
$$
\n
$$
\frac{\Gamma \vdash t_1 : T_2 \rightarrow T_1 \quad \Gamma \vdash t_2 : T_2}{\Gamma \vdash t_1 t_2 : T_1} \quad \frac{\Gamma, x : T_1 \vdash t : T_2}{\Gamma \vdash \lambda x : T_1.t : T_1 \rightarrow T_2}
$$

Ο αλγόριθμος θα παίρνει μία έκφραση του παραπάνω λ-λογισμού χωρίς τύπους και ϑα επιστρέφει τον πιο γενικό τύπο αυτής της έκφρασης ή ϑα αναφέρει σφάλµα σε περίπτωση που (α) τέτοιος τύπος δεν υπάρχει ή (ϐ) η έκφραση δεν είναι κλειστή (περιέχει αδέσµευτες µεταβλητές).

Ο αλγόριθµος που ϑα ϕτιάξετε χωρίζεται σε τρια ϐήµα. Τα δύο πρώτα ϐήµατα µπορούν να γίνουν ταυτόχρονα. Το τρίτο ϐήµα ακολουθεί.

## **Βήµα Ι - Ανάθεση Μεταβλητών Τύπων**

Στο πρώτο ϐήµα, κάθε υποέκφραση (συµπεριλαµβανοµένης και ολόκληρης της έκφρασης) καθώς και κάθε δεσµεύουσα µεταβλητή αντιστοιχίζεται µε µία ξεχωριστή µεταβλητή τύπων. Για τις µεταβλητές τύπων σε αυτό το ϕυλλάδιο χρησιµοποιούµε κεφαλαία λατινικά γράµµατα.

**Παράδειγµα.**

(λx.x) emptylist

Η ανάθεση τύπων γίνεται ως εξής :

- $(\lambda x.x)$  emptylist : A
- $(\lambda x.x)$  : B
- δεσµεύουσα x : C
- $\bullet x : D$
- emptylist : E

#### **Βήµα ΙΙ - Εξαγωγή Περιορισµών**

Στο δεύτερο ϐήµα εξάγεται ένα σύνολο περιορισµών C µεταξύ των µεταβλητών τύπων που εισήγαγε το Βήμα Ι. Οι περιορισμοί είναι όλοι της μορφής  $T_1 = T_2$ όπου  $T_i$  είναι έκφραση τύπων με μεταβλητές τύπων.

Για την εξαγωγή περιορισµών εξετάζουµε κάθε υποέκφραση ξεχωριστά, ξεκινώντας από ολόκληρη την έκφραση. Για κάθε υποέκφραση ακολουθούµε τους κανόνες εξαγωγής περιορισµών που περιγράφουµε παρακάτω.

Έστω E μία από τις υποεκφράσεις και έστω X η μεταβλητή τύπων που αντιστοίχησε το Βήμα Ι στην Ε. Έχουμε τις εξής περιπτώσεις:

•  $E = x$ , όπου  $x$  μια μεταβλητή. Έστω  $Y$  η μεταβλητή τύπου που εισήγαγε το Βήμα I κατά τη δέσμευση $^1$  της μεταβλητής  $x.$  Εισάγεται ο περιορισμός

 $X = Y$ 

•  $E = c$ , όπου μία σταθερά τύπου T με  $T =$  Nat ή  $T =$  Bool. Εισάγεται ο περιορισµός

 $X = T$ 

•  $E =$  if  $t_1$  then  $t_2$  else  $t_3$ , όπου οι τύποι που εισήγαγε το Βήμα Ι είναι

$$
t_1:Y,t_2:Z,t_3:W
$$

Εισάγονται οι περιορισµοί

$$
Y = \text{Bool}, Z = W, X = Z
$$

 $\bullet$  E = head t, όπου (από Βήμα Ι)

$$
t:Y
$$

Εισάγεται ο περιορισµός

 $Y = \lceil X \rceil$ 

 $\bullet$   $E = \text{tail } t$ , όπου (από Βήμα Ι)

$$
t:Y
$$

Εισάγονται οι περιορισµοί

$$
Y = X, X = [Z]
$$

όπου Z είναι µια καινούρια µεταβλητή τύπων.

<sup>1&</sup>lt;br>Αν η x δεν έχει δεσμευθεί, τότε η έκφραση δεν είναι κλειστή και έχουμε σφάλμα.

•  $E =$  isempty t, όπου (από Βήμα Ι)

 $t:Y$ 

Εισάγονται οι περιορισµοί

$$
Y = [Z], X = \text{Bool}
$$

όπου  $Z$  είναι μια καινούρια μεταβλητή τύπων.

•  $E = t_1 b t_2$ , όπου ο δυαδικός τελεστής  $b$  είναι τύπου  $T \to T \to U$  και (από Βήµα Ι)

$$
t_1:Y,t_2:Z
$$

Εισάγονται οι περιορισµοί

$$
Y = T, Z = T, X = U
$$

 $E =$  emptylist. Εισάγεται ο περιορισμός

$$
X = [Y]
$$

όπου Y είναι µια καινούρια µεταβλητή τύπων

•  $E = \text{cons } t_1 t_2$ , όπου (Βήμα Ι)

$$
t_1:Y,t_2:Z
$$

Εισάγονται οι περιορισµοί

$$
Z = [Y], X = Z
$$

 $t_1 : Y, t_2 : Z$ 

 $Y = Z \rightarrow X$ 

• 
$$
E = t_1 t_2
$$
, όπου (Βήμα I)

Εισάγεται ο περιορισµός

•  $E = \lambda x.t$ , όπου (Βήμα Ι)  $x:Y, t:Z$ 

Εισάγεται ο περιορισµός

$$
X = Y \to Z
$$

**Παράδειγµα.** Εξάγονται οι περιορισµοί : B=E→A, B=C→D, D=C, E=[F]

### **Βήµα ΙΙΙ - Ενοποίηση**

Έστω  $C$  το σύνολο των περιορισμών από το Βήμα ΙΙ. Προσθέτουμε στο  $C$  έναν ακόμη περιορισμό A'=A. Έστω a ο νέος αυτός περιορισμός. Η μεταβλητή τύπων A' είναι καινούρια. Ακολουθούµε την εξής διαδικασία :

• Για κάθε περιορισμό  $c \in C - \{a\}$ 

**{** Αν ο c είναι της µορφής

- $\ast$   $X = T$ , όπου X μεταβλητή τύπων και  $X \notin FV(T)$ , τότε εφαρμόζουμε την μετατροπή  $[X := T]$  σε κάθε κανόνα του  $C$ .
- $\ast$  T = X, όπου X μεταβλητή τύπων και  $X \notin FV(T)$ , τότε χειριζόμαστε όπως και στην πάνω περίπτωση, για  $X = T$
- $\ast$  [T<sub>1</sub>] = [T<sub>2</sub>], τότε προσθέτουμε τον περιορισμό  $T_1 = T_2$  στο  $C$
- $\ast S_1 → T_1 = S_2 → T_2$ , τότε προσθέτουμε τους περιορισμούς  $S_1 =$  $S_2$  και  $T_1 = T_2$  στο  $C$
- $\ast$  T = T για σταθερό τύπο T ή  $X = X$  για μεταβλητή X, τότε δεν κάνουµε τίποτα

**{** Σε κάθε άλλη περίπτωση, τερµατίζουµε µε αποτυχία

**{** Αφαιρούµε τον c από το C

Στο τέλος, έχουμε μείνει με ένα μόνο περιορισμό, της μορφής A'=T. O T είναι ο πιο γενικός τύπος που αναζητάµε.

**Παράδειγµα.** Μετά την εφαρµογή του πρώτου περιορισµού έχουµε :

 $E \rightarrow A=C \rightarrow D$ ,  $D=C$ ,  $E=[F]$ ,  $A' = A$ 

Με την εφαρµογή του επόµενου περιορισµού έχουµε

 $E=C$ ,  $A=D$ ,  $D=C$ ,  $E=[F]$ ,  $A'=A$ 

Με την εφαρµογή του επόµενου περιορισµού έχουµε

 $A=D$ ,  $D=C$ ,  $C=[F]$ ,  $A'=A$ 

Με την εφαρµογή του επόµενου περιορισµού έχουµε

 $D=C$ ,  $C=[F]$ ,  $A'=D$ 

Με την εφαρµογή του επόµενου περιορισµού έχουµε

 $C=[F]$ ,  $A' = C$ 

Με την εφαρµογή του επόµενου περιορισµού έχουµε

 $A'=[F]$ 

Ο πιο γενικός πολυµορφικός τύπος είναι [F], όπου F µία µεταβλητή τύπων. Στη Haskell θα γράφαμε [a].